# Solving the bootstrap problem for Debian based operating systems

Johannes 'josch' Schauer

Jacobs University Bremen

DebConf 2013, Vaumarcus

#### Overview

- botch = Bootstrap/Build Ordering ToolCHain
- Started as Debian Google Summer of Code project 2012
- Continued as my master thesis at Jacobs University Bremen
- Mentors:
  - Wookey practical side
  - ▶ Pietro Abate theoretical/academic side

#### Common Case

- Source packages are always natively compiled
- Source packages are compiled with the full archive of binary packages available

#### **During Bootstrapping**

- Some source packages must be cross compiled
- ullet Only a few binary packages are available o dependency cycles

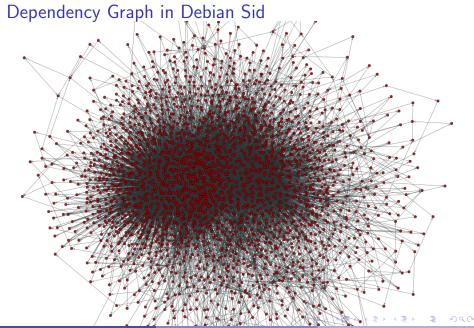

## Development of problem size

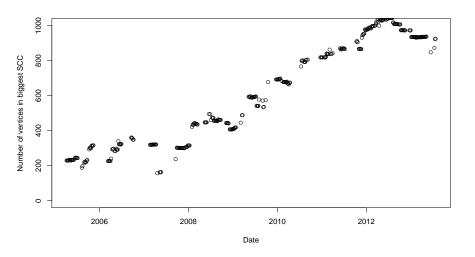

## **Current Bootstrapping Practice**

- Using Gentoo or OpenEmbedded to avoid cross compilation of the base system
- Manual dependency cycle analysis
- Manual hacking of source packages to build with fewer build dependencies
- Takes several months up to a year to complete

#### What if bootstrapping was easier?

- Easier porting for upcoming architectures
- More custom ports, optimized for a specific CPU
- Remove the need of Gentoo or OpenEmbedded (make Debian more universal)

#### Wait, there is more!

- Update lagging architectures
- Build for targets that can't build themselves (once cross building gained better support)
- QA tool which allows to check the archive for bootstrappability
- Order rebuilds for library transitions (Haskell, OCaml)

#### The essence of this talk

- The core algorithms for graph analysis exist and they are fast and seem to be correct
- We need decisions about new dependency syntaxes, multiarch and cross building to do the practical plumbing

#### The tools

- Written in OCaml, Python, Shell
- LGPL3+
- Using dose3 as helper library (parser, solver, ...)
- UNIX Philosophy: Multiple application, each executing one algorithm connected by pipes
- Exchange format is a plain text Debian package description format
- Graphs are output in GraphML to be consumed and analyzed by 3rd party tools
- Git: https://gitorious.org/debian-bootstrap/botch

#### More specifically we can now...

- ... create & analyze a dependency graph
- ... find source packages to modify
- ... create a build order

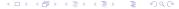

#### It's only theory

- Tools only work on package meta data
- No source packages are compiled, no binary packages installed

#### What is needed to test in practice

- Reduced build dependencies (build profiles)
- Cross compilation support in base packages

## Bootstrap Workflow

- Select binary packages for minimal build system and cross compile them for the new platform
- Create Build Graph and extract strongly connected components
- If the amount of existing build profiles is not enough to make build graph acyclic:
  - use heuristics to find source packages to add build profiles to
  - modify the respective source packages
  - go back to 2
- Feedback Vertex Set algorithm selects source packages to profile build and a build order is deduced from the now acyclic graph

#### Breaking dependency cycles

- Remove build dependencies (build profiles)
- Move dependencies from Build-Depends to Build-Depends-Indep
- Choose different installation sets for not-strong dependencies
- Make binary packages available through cross compilation
- Use existing Multi-Arch:foreign packages
- Split a source package

#### Heuristics

- Goal: finding source packages to modify
- Heuristics are needed because the investigation can only be done by a human developer
- Different heuristic kinds based on dependency graph syntax (mostly ignoring semantics)
  - Simple (degree ratios, degree count)
  - Component based (strong brides and articulation points)
  - Cycle based
  - Feedback Arc Set

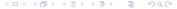

#### HTML Display of Heuristics

• http://mister-muffin.de/bootstrap/stats/

#### SCC #1

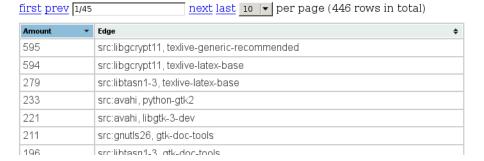

Figure: Table of edges with most cycles through them

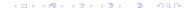

#### Simple Heuristics

Ratio based heuristics

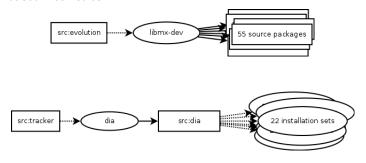

- Amount of missing dependencies
- Amount of missing "weak" dependencies (build dependencies commonly used for documentation generation and unit tests)

## Strong bridges

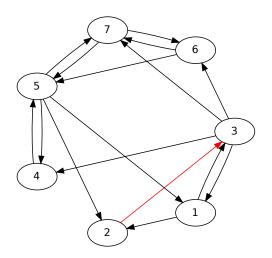

## Strong bridges

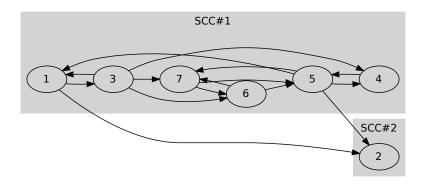

## Strong articulation points

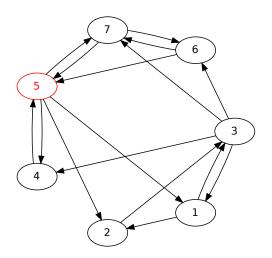

## Strong articulation points

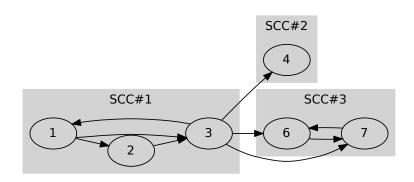

## Small cycles

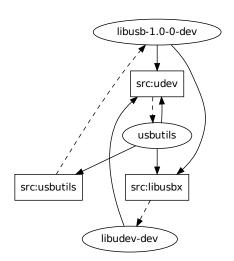

## HTML Display of Self-Cycles

• http://mister-muffin.de/bootstrap/selfcycles.html

#### Type 2

Source packages which indirectly strongly depend on binary packages they build.

| source<br>package      | strongly<br>depends on        | because of the<br>source package<br>build depending<br>on | amd64 | armel | i386 | ia64 | kfreebsd- |
|------------------------|-------------------------------|-----------------------------------------------------------|-------|-------|------|------|-----------|
| cyrus-sasl2            | libsasl2-2                    | heimdal-multidev,<br>libldap2-dev,<br>libpq-dev           |       |       |      |      |           |
| hscolour               | hscolour                      | haskell-devscripts                                        |       |       |      |      |           |
| java-access-<br>bridge | libaccess-bridge-<br>java-jni | openjdk-6-jdk                                             |       |       |      |      |           |
| libx11                 | libx11-6                      | groff                                                     |       |       |      |      |           |
| libxaw                 | libxaw7                       | groff                                                     |       |       |      |      |           |
| newlib                 | newlib-spu                    | gcc-spu                                                   |       |       |      |      |           |
| openldap               | libldap-2.4-2                 | heimdal-dev                                               |       |       |      |      |           |
| opensp                 | libosp5                       | openjade,<br>openjade1.3                                  |       |       |      |      |           |
| pkg-config             | pkg-config                    | libglib2.0-dev                                            |       |       |      |      |           |
| python-numpy           | python-numpy                  | python-matplotlib                                         |       |       |      |      |           |
|                        | lihnuthon? 6                  |                                                           |       |       |      |      |           |

## Edges with most cycles through them

• SCC with 15 vertices, 31 edges

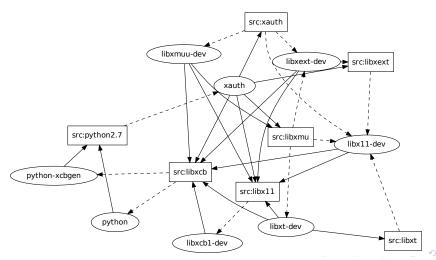

## Edges with most cycles through them

• SCC with 15 vertices, 31 edges

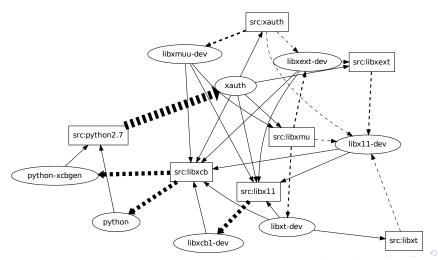

## Calculating a Feedback Arc Set

- biggest SCC: 1080 vertices, 11726 edges
- assuming everything can be broken
  - breakable by modifying 51 source packages
- more realistic using Gentoo and lists by Thorsten Glaser, Patrick McDermott, Daniel Schepler, Wookey
  - breakable by modifying 57 source packages

#### Benchmark Results

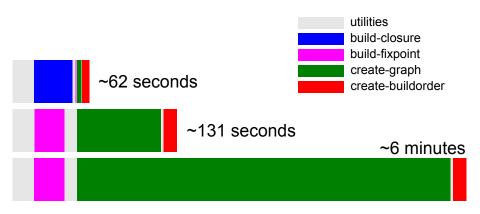

Figure: Execution time using a self-contained repository (top), normal execution (middle) and with computing strong dependencies (bottom)

#### Resources

- Blog: http://blog.mister-muffin.de
- ML: debian-bootstrap [at] lists.mister-muffin.de
- IRC: #debian-bootstrap [at] irc.oftc.net
- Git1: https://gitorious.org/debian-bootstrap/botch
- Git2: https://gitorious.org/debian-bootstrap/gen2deb
- Git3: https://github.com/josch/cycle\_test
- Dose3: https://gforge.inria.fr/projects/dose/
- Wiki1: http://wiki.debian.org/DebianBootstrap
- Wiki2: http://wiki.debian.org/DebianBootstrap/TODO
- Wiki3: https://gitorious.org/debian-bootstrap/pages/Home
- Thesis: http://mister-muffin.de/bootstrap/thesis.pdf
- Profiles: https://l.d.o/debian-devel/2013/01/msg00329.html

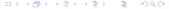

#### Conclusion

- We could have:
  - Easier porting
  - More custom ports
  - Remove the need of Gentoo or OpenEmbedded
  - Update lagging architectures
  - Build for targets that can't build themselves
  - QA tool checking for bootstrappability
- But we are missing:
  - Decision on the build profile format
  - Several fixes to support cross compilation

#### Questions

## Questions?